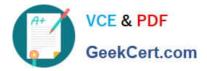

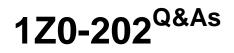

Siebel 8 Consultant Exam

# Pass Oracle 1Z0-202 Exam with 100% Guarantee

Free Download Real Questions & Answers **PDF** and **VCE** file from:

https://www.geekcert.com/1z0-202.html

100% Passing Guarantee 100% Money Back Assurance

Following Questions and Answers are all new published by Oracle Official Exam Center

Instant Download After Purchase

100% Money Back Guarantee

- 😳 365 Days Free Update
- 800,000+ Satisfied Customers

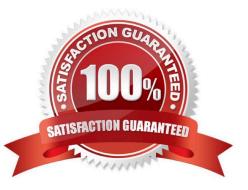

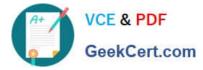

## **QUESTION 1**

What does Enterprise Integration Manager use to prevent duplication of records during processing?

- A. Primary keys
- B. Foreign keys
- C. User keys
- D. Indexes

Correct Answer: C

#### **QUESTION 2**

Which object definitions in the Business Layer do List columns and controls in the UI Layer reference?

- A. Fields
- B. Columns
- C. Business objects
- D. Business components

Correct Answer: A

## **QUESTION 3**

What is true when a user does not have access to any views in a screen?

- A. The views are listed only on the Site Map.
- B. The Screen containing the views is available on the Site Map, but it is empty.
- C. The views are only accessible through a drilldown.
- D. The screen is not available in the application, either through a screen tab or the Site Map.

Correct Answer: D

## **QUESTION 4**

You want to add a business service step to a workflow. Which three are steps that you might perform to configure the business service step? (Choose three.)

A. create additional process properties

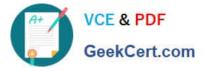

- B. assign a value to the Business Service Name property
- C. assign a default value to the Object Id process property
- D. assign a value to the Business Service Method property
- E. create input arguments by right-clicking the business service step and selecting Show Input Arguments
- F. create one or more output argument records for the business service and set the type to Business Service

Correct Answer: ABD

## **QUESTION 5**

Your requirement is to allow only one industry for a given Account. What would you do to start to meet the requirement?

A. Create a new Industry table.

- B. Create a new foreign key on S\_INDUST that points to S\_ORG\_EXT.
- C. Validate there is a foreign key on S\_ORG\_EXT that points to the Industry business component\\'s main table.

D. Validate there is a foreign key to the Industry business component\\'s main table on the S\_ORG\_INDUST table.

E. Validate there is a foreign key on the Industry business component\\'s main table that points to the S\_ORG\_EXT table.

Correct Answer: C

1Z0-202 VCE Dumps

1Z0-202 Practice Test

1Z0-202 Study Guide